LearningHouse.com

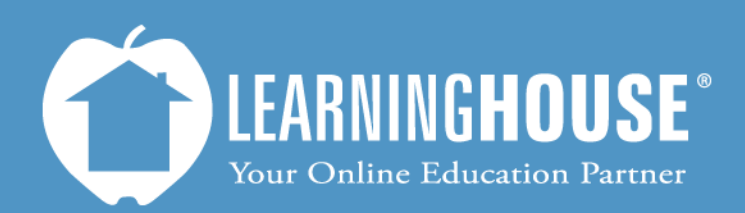

427 South Fourth Street Louisville, KY 40202 (502) 589-9878

# Moodle 2.2 Student User Guide Accessing Your Course

## **Accessing Your Course**

## **From the My Courses block**

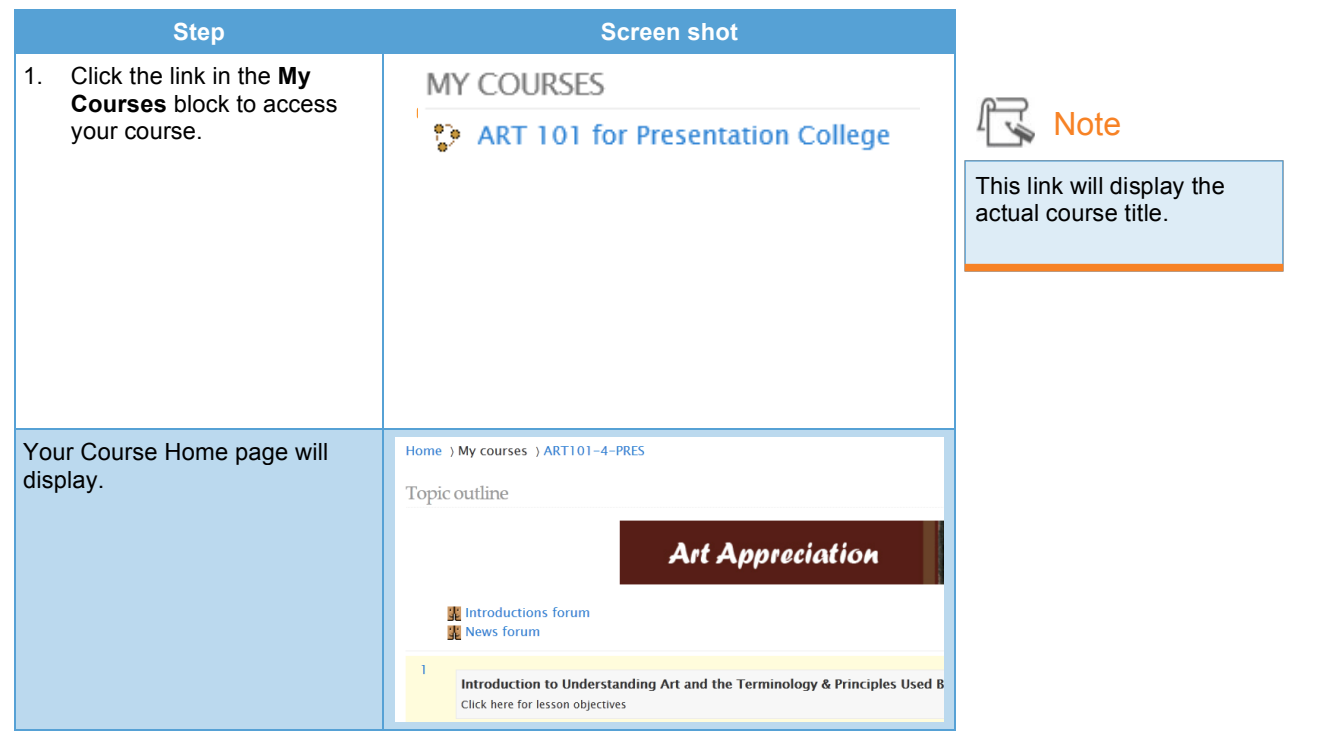

#### **From the Navigation block**

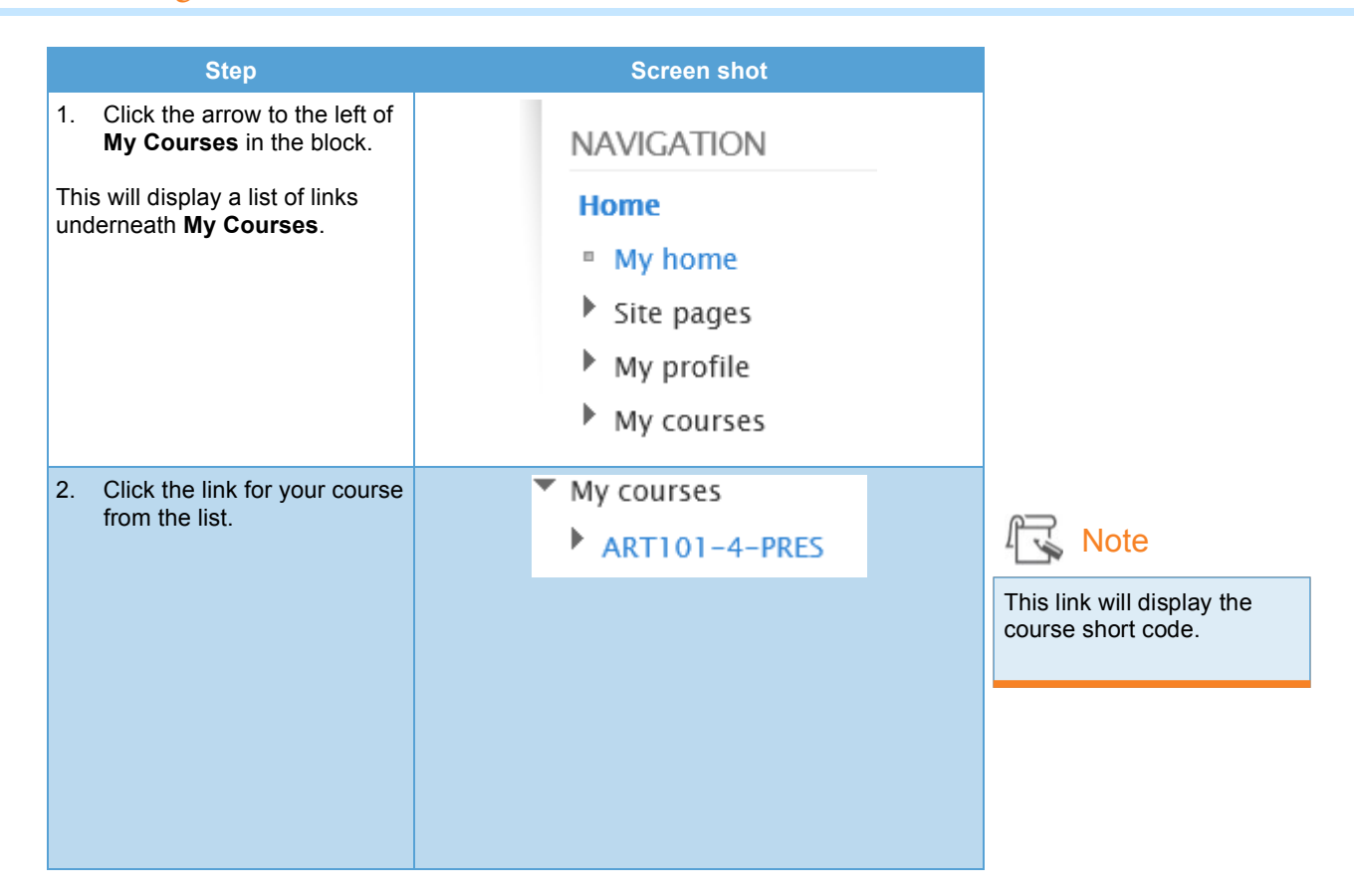

### **From My Home page**

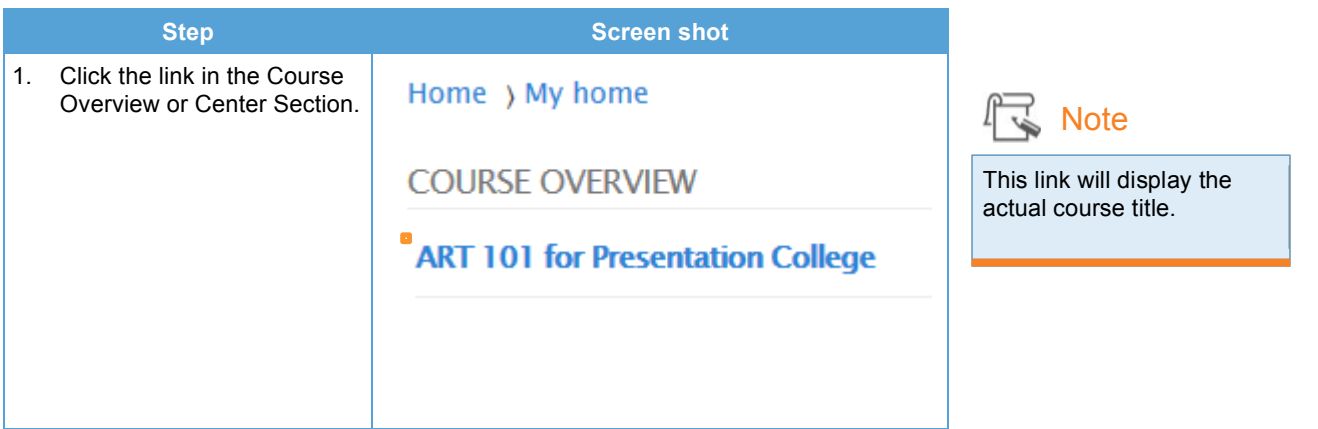